## Vis Editor

#### Combining modal editing with structural regular expressions

Marc André Tanner

CoSin 2017, 17. May

K ロ K K (P) K (E) K (E) X (E) X (P) K (P)

# Editor Lineage<sup>1</sup>

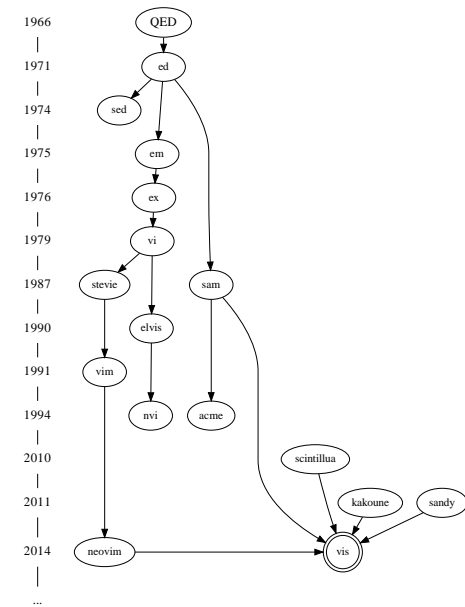

1Wikipedia, [vi family tree,](http://web.mit.edu/kolya/misc/txt/editors) [editor history project](https://github.com/mhinz/editor-history) AD A REARE A REA 이 모니  $2990$ 

### TL;DR: What is this all about?

Demo

▶ https://asciinema.org/a/41361

K ロ K K (P) K (E) K (E) X (E) X (P) K (P)

 $\blacktriangleright$  asciinema play ...

## Modal Editing

- $\blacktriangleright$  Most editors are optimized for *insertion*
- $\triangleright$  What about: navigation, repeated changes, reformatting etc.

K ロ ▶ K @ ▶ K 할 > K 할 > 1 할 > 1 이익어

 $\triangleright$  Different *modes*, reuse same keys for different functions

Editing language based on:

- $\triangleright$  Operators (delete, change, yank, put, shift, ...)
- $\triangleright$  Counts
- $\triangleright$  Motions (start/end of next/previous word, ...)
- $\blacktriangleright$  Text Objects (word, sentence, paragraph, block, ...)

**KORK ERKER ADE YOUR** 

 $\blacktriangleright$  Registers

## Demo: Motions and Text Objects

**Motions** 

- ▶ Search regex / pattern
- $\blacktriangleright$  Find character f{char}
- $\blacktriangleright$  Match brace %

Text Objects

- $\blacktriangleright$  Block af
- $\blacktriangleright$  Indentation  $i$ <Tab>

K ロ > K @ > K 할 > K 할 > → 할 → ⊙ Q @

 $\blacktriangleright$  Lexer Token ii

#### Structural [Regular Expressions](http://doc.cat-v.org/bell_labs/structural_regexps/)

The current  $UNIX(R)$  text processing tools are weakened by the built-in concept of a line. There is a simple notation that can describe the 'shape' of files when the typical array-of-lines picture is inadequate. That notation is regular expressions. Using regular expressions to describe the structure in addition to the contents of files has interesting applications, and yields elegant methods for dealing with some problems the current tools handle clumsily. When operations using these expressions are composed, the result is reminiscent of shell pipelines.

[Structural Regular Expressions, Rob Pike, 1987](http://doc.cat-v.org/bell_labs/structural_regexps/)

KID KA KERKER KID KO

Simple Addresses

- $\triangleright$  0 and \$
- $\blacktriangleright$  n line *n*
- ▶ /regex/ and ?regex?

イロト イ御 トイミト イミト ニミー りんぴ

Simple Addresses

- $\triangleright$  0 and \$
- $\blacktriangleright$  n line n
- ▶ /regex/ and ?regex?

Compound Addresses

- $\triangleright$  a1+a2 evaluate a2 at end of a1
- $\triangleright$  a1-a2 evaluate a2 in reverse direction at beginning of a1

**KORKA SERKER ORA** 

 $\triangleright$  a1, a2 from beginning of a1 to end of a2

#### Demo: Sam Addresses

- $\blacktriangleright$  Select lines 13, 15
- Extend selection by 2 lines  $. , +2$
- Grow selection in both directions by 2 lines  $-2, +2$
- $\triangleright$  Select first occurence in file 0+/Emacs/
- $\triangleright$  Select last occurence in file \$-/Emacs/
- $\triangleright$  Select from first to last occurence in file 0+/Emacs/,\$-/Emacs/
- $\triangleright$  Select second occurence from current position /Emacs/+//

#### Text Commands

- $\blacktriangleright$  a/text/ append text after range
- $\rightarrow$  i/text/ insert text before range

K ロ ▶ K @ ▶ K 할 > K 할 > 1 할 > 1 이익어

- $\blacktriangleright$  c/text/ change text
- $\blacktriangleright$  d delete range

#### Text Commands

- $\blacktriangleright$  a/text/ append text after range
- $\rightarrow$  i/text/ insert text before range

K ロ ▶ K @ ▶ K 할 > K 할 > 1 할 > 1 이익어

- $\blacktriangleright$  c/text/ change text
- $\blacktriangleright$  d delete range

#### I/O Commands

- $\blacktriangleright$  | filter
- $\triangleright$  > pipe out
- $\blacktriangleright$  < pipe in
- $\blacktriangleright$  ! run

Loops

- $\triangleright$  x/regex/ command
- $\blacktriangleright$  y/regex/ command

Extract every match / non-match and run command

Loops

- $\blacktriangleright$  x/regex/ command
- $\blacktriangleright$  y/regex/ command

Extract every match / non-match and run command **Conditionals** 

**K ロ ▶ K @ ▶ K 할 X X 할 X → 할 X → 9 Q Q ^** 

- $\blacktriangleright$  g/regex/ command
- $\blacktriangleright$  v/regex/ command Run command on every match / non-match

Loops

- $\blacktriangleright$  x/regex/ command
- $\blacktriangleright$  y/regex/ command

Extract every match / non-match and run command **Conditionals** 

- $\blacktriangleright$  g/regex/ command
- $\blacktriangleright$  v/regex/ command

Run command on every match / non-match

**K ロ ▶ K @ ▶ K 할 X X 할 X → 할 X → 9 Q Q ^** 

Groups { ... }

- $\blacktriangleright$  All commands operate on initial state
- $\triangleright$  Changes must be non-overlapping

# sam(1) by Example

- $\triangleright$  Select all occurences x/pattern/
- $\triangleright$  Search and replace x/pattern/ c/replacement/
- Indent  $x^2$  i/\t/
- $\triangleright$  Deindent x/^\t/ d
- $\triangleright$  Lowercase x/Emacs/ x/E/ c/e/
- $\triangleright$  < seq 9, | sort -r, | fmt, | column -t, | tr a-z A-Z

K ロ ▶ K @ ▶ K 할 ▶ K 할 ▶ 이 할 → 9 Q @

- $\triangleright$  x/Emacs/ a/{TM}/
- $\triangleright$  x/Emacs/ /\{TM\}/ d
- $\triangleright$  x/Emacs/ { i/v/ d a/i/ }
- $\triangleright$  Swap Emacs and vi

```
x / \ < ( Emacs | vi ) \ > / {
     g / Emacs / c / vi /
     g/vi / c/Emacs/}
```
## Multiple Selections

Selections as core primitives.

Cursors are singleton selections.

Encourage a more interactive workflow than macros.

K ロ ▶ K @ ▶ K 할 > K 할 > 1 할 > 1 이익어

### Demo: Variable Renaming

- $\blacktriangleright$  Select current word  $\langle C-n \rangle$
- Find next match  $\langle C-n \rangle$
- $\blacktriangleright$  Skip unrelated match  $\langle C-x \rangle$
- Find next match  $\langle C-n \rangle$
- Remove last match  $\langle C-p \rangle$

K ロ ▶ K @ ▶ K 할 > K 할 > 1 할 > 1 이익어

 $\blacktriangleright$  Rename c

## Demo: Argument Reordering

- $\triangleright$  Select argument list : x/\(.\*\)/
- Ineractively adjust selections  $h$ , o, 1
- $\blacktriangleright$  Split arguments : y/,/
- $\blacktriangleright$  Trim selections
- $\triangleright$  Rotate selections  $+$  or  $-$

Or in one go:  $:x/\(.*\)/ x/[a-z]+/$ 

## Demo: Commenting out Code

- $\triangleright$  Select lines using visual line mode V $\}$ h
- $\triangleright$  Create selection at start of every line I
- ► Enter insert mode and type text i#<Escape>

K ロ ▶ K @ ▶ K 할 > K 할 > 1 할 > 1 이익어

Alternatively: :x i/#/

## Demo: Alignment

- ► Select block vi<Tab>
- $\blacktriangleright$  Split words :  $x/\sqrt{x+1}$
- ► Align columns <Tab>
- ▶ Drop first column <C-c> or : g%2

K ロ ▶ K @ ▶ K 할 > K 할 > 1 할 > 1 이익어

- Reduce selections <Escape>
- $\blacktriangleright$  Move to brace f}
- $\blacktriangleright$  Align  $\le$ S-Tab>

#### Selections: Creation

- $\blacktriangleright$  :x/regex/ and :y/regex/
- $\triangleright$   $\langle$ C-k $\rangle$  and  $\langle$ C-j $\rangle$  line above/below

K ロ ▶ K @ ▶ K 할 > K 할 > 1 할 > 1 이익어

- $\blacktriangleright$   $\langle$  C-n $\rangle$  next match
- $\blacktriangleright$  I and A in visual mode

## Selections: Removal

▶ :g/regex/ and :v/regex/

K ロ ▶ K @ ▶ K 할 ▶ K 할 ▶ ... 할 → 9 Q @

- $\blacktriangleright \langle C-p \rangle$  remove
- $\blacktriangleright$   $\langle$  C-x  $\rangle$  skip
- $\blacktriangleright$   $\langle$ Escape $\rangle$

## Multiple Selections

 $\blacktriangleright$  Navigation with  $\langle C-d \rangle$  and  $\langle C-u \rangle$ 

K ロ ▶ K @ ▶ K 할 > K 할 > 1 할 > 1 이익어

- $\triangleright$  Rotation + and -
- ► Alignment  $\langle Tab\rangle$  and  $\langle S-Tab\rangle$
- $\blacktriangleright$  Trim white space  $\lrcorner$

## Selections: Manipulation through Registers

Save (s) and Restore (S) selections to/from registers.

- $\triangleright$  Union I
- $\blacktriangleright$  Intersection &
- ▶ Complement !
- $\blacktriangleright$  Minus \
- Pairwise Combine  $(z|, z\&, z<, z<, z<, z<)$

Demo: Selection Combination

K ロ X K 메 X K B X X B X X D X O Q Q O

DEMO

## Lua as a Scripting Language

- $\triangleright$  Portable, powerful, efficient, lightweight, embeddable scripting language with support for higher order functions, closures, coroutines, ...
- $\triangleright$  No special purpose configuration file format/parser necessary
- Execute  $\gamma$ .config/vis/visrc.lua during start up

```
function win_open (win)
    -- Your per window configuration options e.g.
    vis : command ("set number ")
end
```
vis.events.subscribe ( vis.events.WIN\_OPEN , win\_open )

**KORKAR KERKER EL VOLO** 

# Lua Plugin API

User definable:

- $\blacktriangleright$  Key mappings
- $\blacktriangleright$  Operators
- $\blacktriangleright$  Motions

 $\blacktriangleright$  ....

- ▶ Text Objects
- $\blacktriangleright$  :-commands

K ロ ▶ K @ ▶ K 할 > K 할 > 1 할 > 1 ⊙ Q Q ^

#### Lua Plugin API Example

```
vis: operator_new ("gq", function (file, range, pos)
  local ok, out, err = vis: pipe(file, range, "fmt")if not ok then
    vis : info ( err )
  else
    file: delete (range)
    file: insert (range.start, out)
  end
  return range.start -- new cursor location
end, "Formatting operator, using fmt(1)")
```
## LPeg based Syntax Highlighting

Parsing Expression Grammars (PEGs)

- $\triangleright$  More expressive than *pure* regular expressions
- $\triangleright$  Share similarities with CFGs
- $\blacktriangleright$  Unifies scanning and parsing
- $\triangleright$  Closed under union, intersection, complement

LPeg

- $\blacktriangleright$  Lua implementation using a virtual parsing machine
- $\triangleright$  Backtracking may be exponential for some patterns
- ► Reuse  $\approx$  130 existing lexers from [Scintillua project](https://foicica.com/scintillua/)

# Design Philosophy<sup>2</sup>

- $\blacktriangleright$  Leverage external tools (UNIX as IDE)
- $\triangleright$  Keep things simple, robust and fast
- $\triangleright$  Portable, lightweight, easily deployable

<sup>&</sup>lt;sup>2</sup>Some of those are contradictory

#### Implementation

- $\triangleright \approx 20$ K SLOC, standard compliant C99 editor core
- $\blacktriangleright$  Lua used for run time configuration and in-process scripting

K ロ ▶ K @ ▶ K 할 > K 할 > 1 할 > 1 이익어

- $\triangleright$  man pages in mdoc(7) format
- $\blacktriangleright$  ISC licensed

## Future Plans

- $\blacktriangleright$  Lua API Improvements
- $\blacktriangleright$  Asynchronous Jobs/Events
- $\blacktriangleright$  Quickfix functionality
- $\blacktriangleright$  Alternative Text Management Data structures

K ロ ▶ K @ ▶ K 할 > K 할 > 1 할 > 1 이익어

- $\blacktriangleright$  Client/Server architecture
- $\blacktriangleright$  RPC interface
- ▶ Language Server Protocol support
- $\blacktriangleright$  ...

# Your Help Wanted!

- $\blacktriangleright$  C hackers
- $\blacktriangleright$  Lua developers (plugin API, syntax lexers, ...)
- $\triangleright$  Power users (testing/fuzzing infrastructure)
- Artists (color themes, logo, homepage, ...)
- $\blacktriangleright$  Technical writers (documentation etc)
- ▶ Distribution packagers (OpenBSD, Fedora, openSUSE, macOS, ...)

#### Conclusion

Not just a vi(m) clone!

Powerful combination of:

- $\triangleright$  vi(m)'s modal editing
- $\blacktriangleright$  sam's structural regular expressions
- $\blacktriangleright$  selection manipulation primitives

Solid base suitable for experimentation with new ideas.

**K ロ ▶ K @ ▶ K 할 X X 할 X → 할 X → 9 Q Q ^** 

#### Questions?

<https://github.com/martanne/vis>

git://repo.or.cz/vis.git

mat@brain-dump.org

#vis-editor on freenode

Happy Hacking!

**K ロ ▶ K @ ▶ K 할 X X 할 X → 할 X → 9 Q Q ^** 

#### Changes compared to sam(1)

 $\blacktriangleright$  Interactive refinements

- $\blacktriangleright$  Multiple dots (a.k.a selections)
- $\blacktriangleright$  More compact syntax  $x/Emacs/ \{ i// } a/<$
- $\triangleright$  Relaxed ordering requirements of changes  $x/Emacs/$  { d i/V/ a/i/ }

**KORK STRAIN A BAR SHOP** 

 $\triangleright$  Different regex anchor behavior  $x/[A-Za-z]+/g/^i$   $\frac{1}{2}$  c/I/

#### Changes compared to sam(1)

 $\triangleright$  Substitute command removed in favor of: x/regex/ c/replacement/

- In Sub expression match references  $1 9$  and & x/Emacs/ c/>&</
- $\triangleright$  Count specifier for g and v commands

g1/regex/ v1/regex/ g%2/regex/ v%2/regex/ g-1/regex/ v-1/regex/

- $\blacktriangleright$  Tab character in text specifiers \t
- $\triangleright$  No mouse support!